# CMSC 330: Organization of Programming Languages

#### Structs, Enums in Rust

### Rust Data

- So far, we've seen the following kinds of data
	- Scalar types (int, float, char, string, bool)
	- Tuples, Arrays, and Collections
- How can we build other data structures?
	- Structs (like Objects: support for methods)
		- <https://doc.rust-lang.org/book/ch05-00-structs.html>
	- Enums (like OCaml Datatypes)
		- <https://doc.rust-lang.org/book/ch06-00-enums.html>
	- Traits (like Java Interfaces)

## Primitive Data Conversion with **as**

```
fn main() {
     let decimal = 65.4321_f32; //floating point number
     let integer: u8 = decimal; //error: no auto-convert
     // Explicit conversion
     let integer = decimal as u8; // explicit conversion
     let character = integer as char;
     println!("Casting: {} -> {} -> {}", 
              decimal, integer, character);
```
#### **Casting: 65.4321 -> 65 -> A**

Examples and rules at<https://doc.rust-lang.org/rust-by-example/types/cast.html>

## Structs: Definitions & Construction

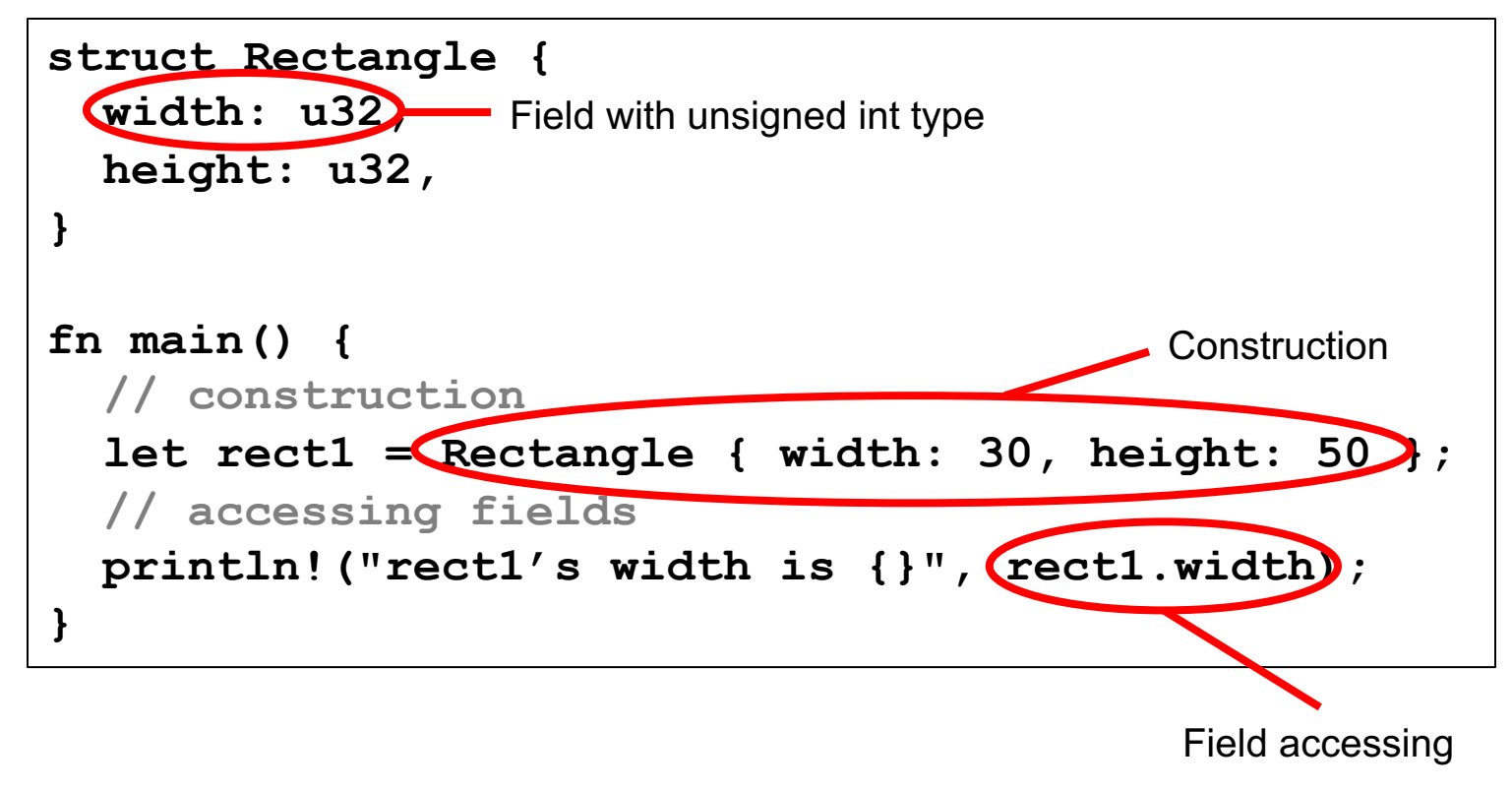

#### **> rect1's width is 30**

# Aside: Construction by Method (more later)

```
struct Rectangle { 
   width: u32, 
  height: u32,
}
impl Rectangle { // associated methods
   fn new(width: u32, height: u32) -> Rectangle {
     return Rectangle{width,height}; //name match
 }
}
fn main() { 
   let rect1 = Rectangle::new(30,50);
   println!("rect1's width is {}", rect1.width);
}
```
# Structs: Printing

```
struct Rectangle{
  width:u32,
  height:u32,
}
fn main() {
   let rect1 = Rectangle::new(30,50);
  println!("rect1 is {}", rect1);
}
```
error[E0277]: the trait bound `Rectangle: std::fmt::Display` is not satisfied

#### Structs: Printing via Derived Traits

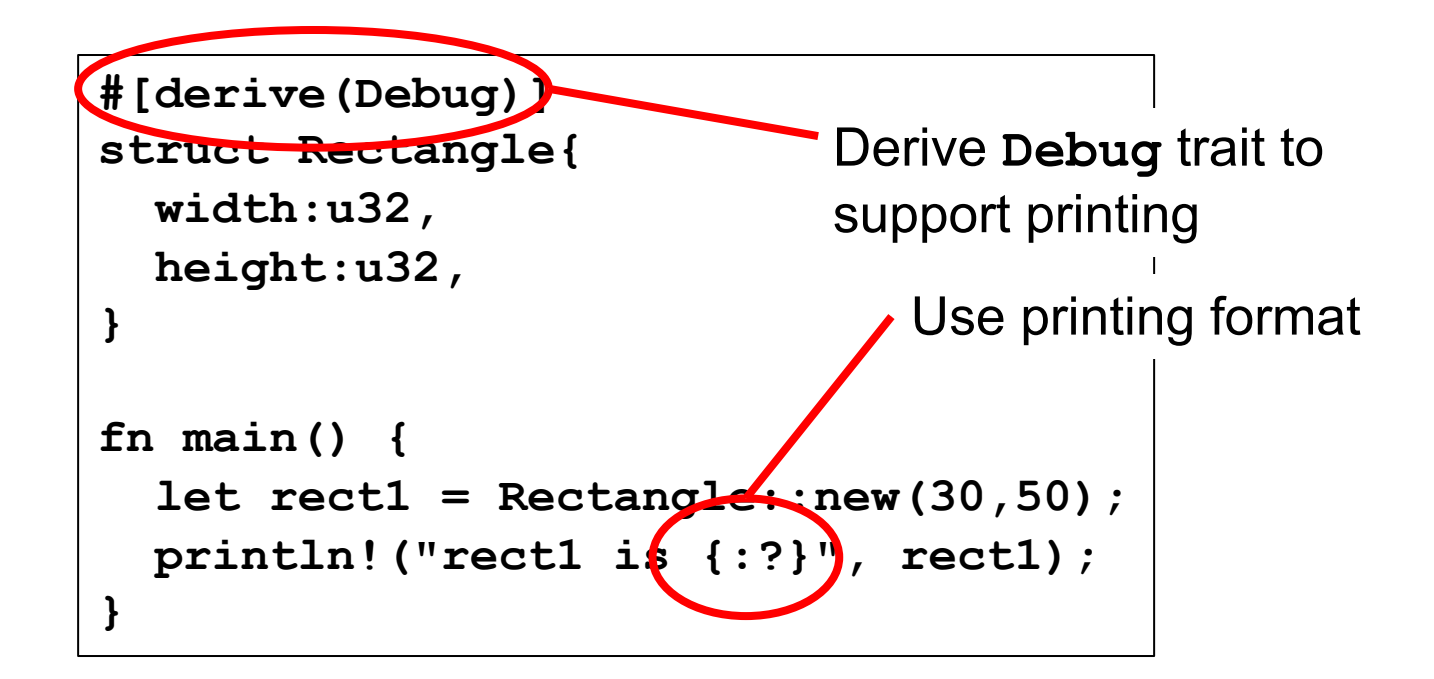

**> rect1 is Rectangle { width: 30, height: 50 }**

• A failed attempt to make a **Point** that is always mutable:

```
struct MutablePoint {
   x: mut i32, 
   y: mut i32, 
}
```
**error: expected type, found keyword `mut`**

• Mutability is a property of the variable that holds the **MutablePoint**, not a property of the type itself

#### Methods: Definitions on Structs

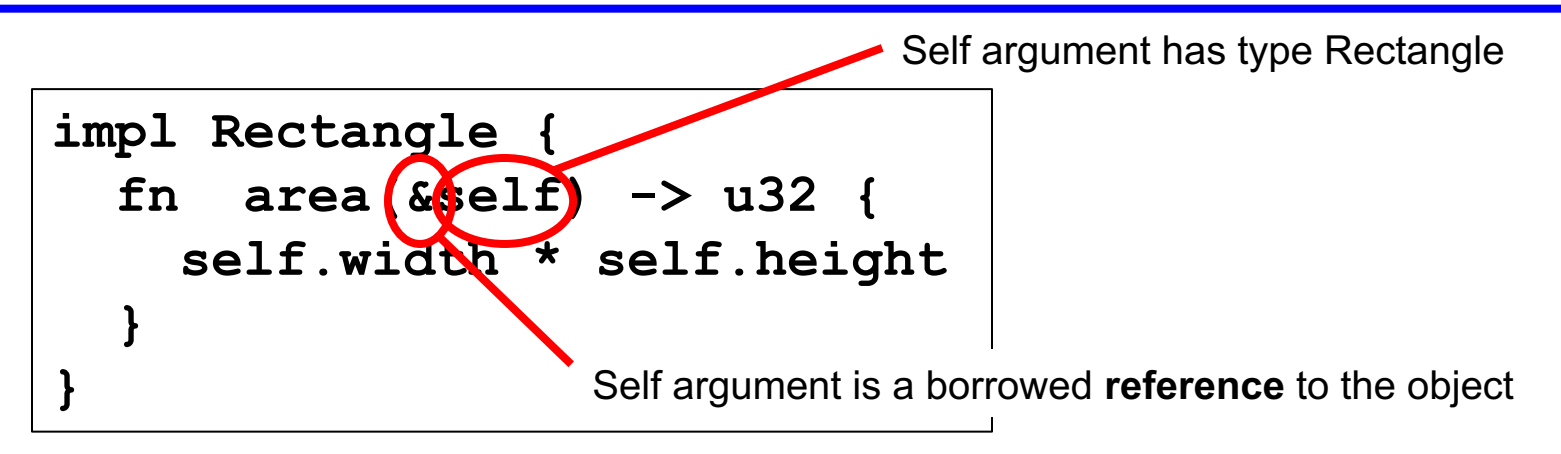

**impl Rectangle** defines an implementation block

- **self** arg has type **Rectangle** (or reference thereto)
- Ownership rules:
	- **&self** for read-only borrowed reference (preferred)
	- **&mut self** for read/write borrowed reference (if needed)
	- self for full ownership (least preferred, most powerful)

#### Methods: Calls

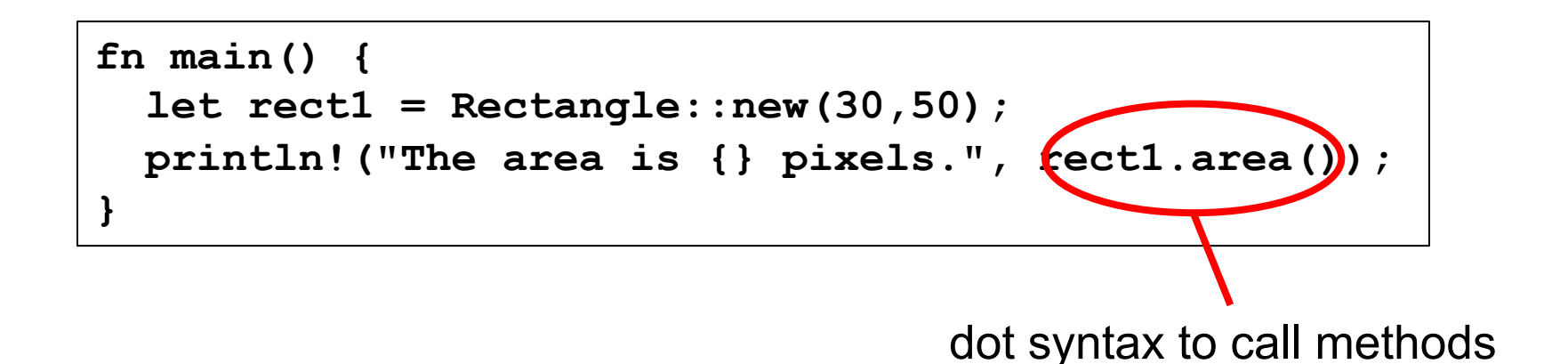

If method had arguments, use function call e.g., **rect1.area(3)** 

### Methods: Many Args, Associated Methods

```
impl Rectangle {
 fn can hold(&self, other\kappaRectangle) -> bool {
    self.width > other.width && self.height > other.height
 }
 fn square(size:u32) -> Rectangle {
    Rectangle { width: size, height: size }
 }
}
                                     A reference to the Rectangle; most flexible
```
**square** is called an associated method

- no **self** argument
- operates on **Rectangle**s
- called with **let sq = Rectangle::square(3);**

#### Generic Lifetimes

```
struct ImportantExcerpt<'a> {
  part: &'a str,
}
fn main() {
   let novel = String::from("Generic Lifetime");
   let i = ImportantExcerpt { part: &novel; }
}
```
- When **struct**s defined to hold **references**, we need to add a lifetime annotation on the reference (here, **'a**)
- Lifetime is inferred for i, by the compiler (no need to fill it in manually); called "elision"

#### Lifetimes in Implementation Methods

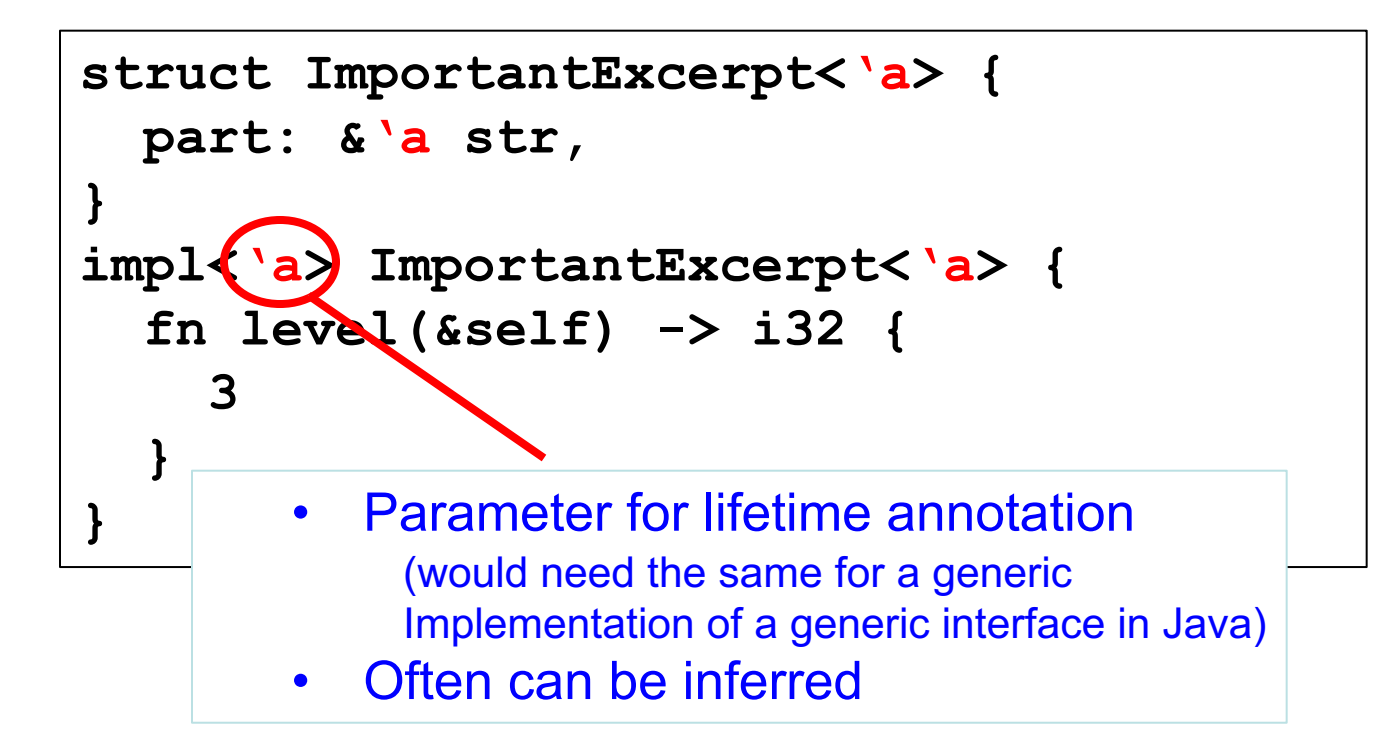

### Enums: Like OCaml Datatypes

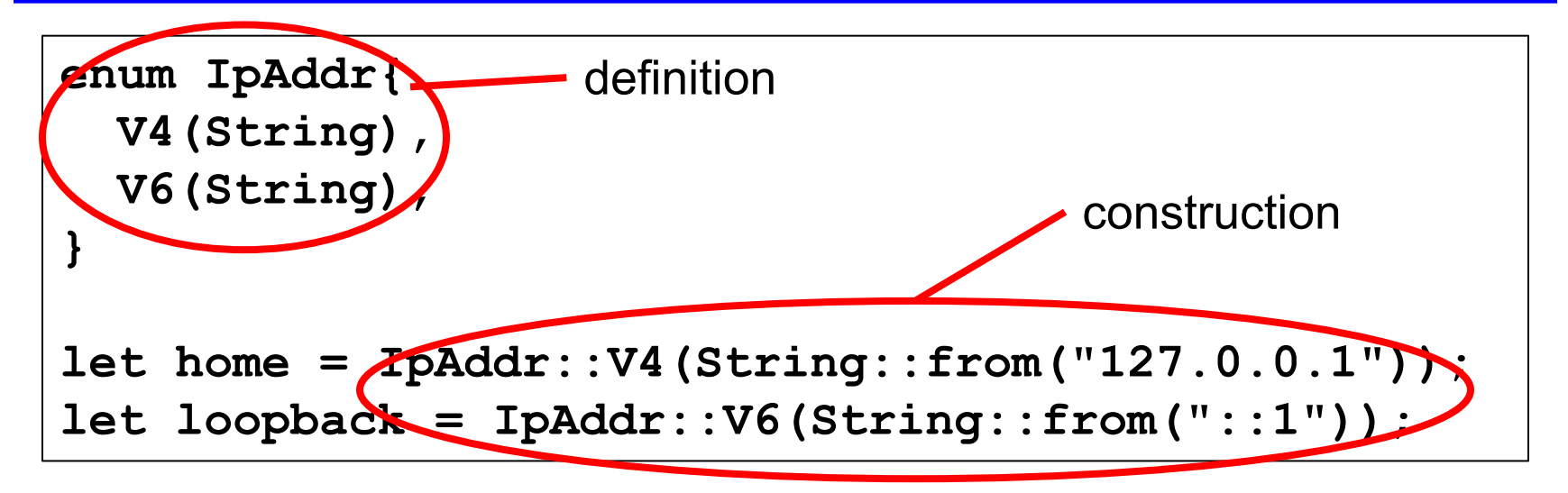

#### OCaml equivalent

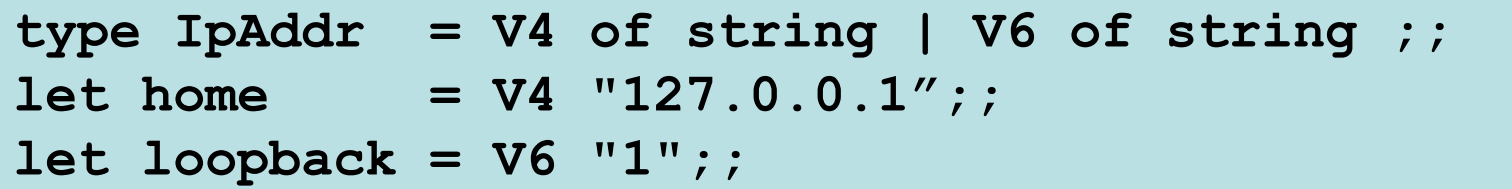

#### Enums with Blocks

```
enum IpAddr{
   V4(String),
   V6(String),
}
impl IpAddr {
   fn call(&self) {
   // method body would be defined here
 }
}
let m = IpAddr::V6(String::from("::1"));
m.call();
```
#### Enums with Structs

Like in OCaml, enums might contain any type, e.g., structs, references, …

```
struct Ipv4Addr {
   // details elided
}
struct Ipv6Addr {
   // details elided
}
enumIpAddr{
   V4(Ipv4Addr),
   V6(Ipv6Addr),
}
```
# The Option Enum: Generic Types

Defined in standard lib

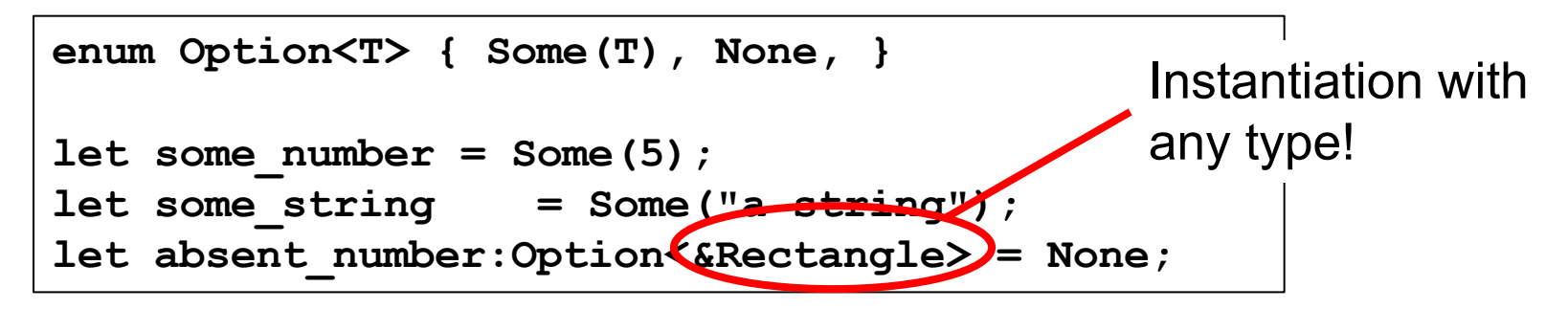

#### Compare with OCaml

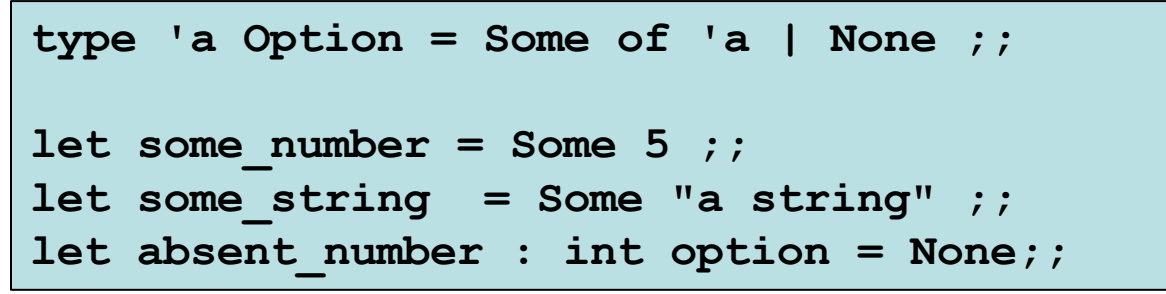

### Generics in Structs & Methods

**struct Point<T> { x: T, y: T, }** Generic T in struct

Generic T in methods

```
impl<T> Point<T> { 
   fn x(&self) -> &T {
     &self.x
 }
}
```
Instantiate T as i32

**fn main() { let p = Point { x:5, y:10}; println!("p.x = {}", p.x()); }**

# **Matching**

```
fn plus_one(x:Option<i32>) -> Option<i32> {
   match x {
   Some(i) \implies Some(i + 1), None => None,
   }
}
```
### Matching should be exhaustive!

```
fn plus_one(x:Option<i32>) -> Option<i32> {
   match x {
   Some(i) \Rightarrow Some(i + 1),
    //missing None
 }
}
```
Error at compile time! erro[r\[E0004\]:](https://doc.rust-lang.org/error-index.html) non-exhaustive patterns: `None` not covered

## If-let, for non exhaustive matches

```
fn check(x: Option<i32>) { 
  if let Some(42) = x {
     println!("Success!") // only executed if the match succeeds
   } else { 
     println!("Failure!") 
 }
}
```

```
fn main (){ 
   check(Some(3));; // prints "Failure!" 
   check(Some(42));; // prints "Success!" 
   check(None);; // prints "Failure!" 
}
```
## Enums: Summary

- Syntax
	- **enum** *T* **[<***T>***] {***C1* **[(***t1***)], …,** *Cn* **[(***tn***)],}**
	- the *Ci* are called constructors
		- Must begin with a capital letter; may include associated data notated with brackets [] to indicate it's optional
- Evaluation
	- A constructor *Ci* is a value if it has no assoc. data
		- *Ci***(***vi***)** is a value if it does
	- Accessing a value of type *t* is by pattern matching
		- patterns are constructors *Ci* with data components, if any
- Type Checking
	- $-$  *Ci*  $[(vi)]$  : *T* [if *vi* has type *ti*]

#### Recap: Structs and Enums

- 1. Structs define data structures with fields
	- And implementation blocks collect methods on to specify the behavior of structs (like objects)
- 2. Enums define a set of possible data types
	- Like OCaml datatypes (aka variant types)
	- Use match or if-let to deconstruct